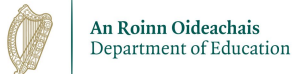

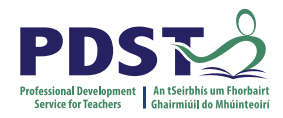

## PDST Professional Development Confirmation of Attendance

We hereby confirm that Elayne Adamczyk Harrington

Teaching Council No: 232395 Roll No: 701500

## attended the

LCA Task Seminar - Vocational Preparation Task

Time: 10.00-15.00 Date: 10-2-2023

*Jason Cotter Team Leader*

*10-2-2023*

*Date*

*TUIBJM-CE000004*

*Signature on behalf of the PDST*